**Adobe Photoshop 2020 Free Download For Windows**

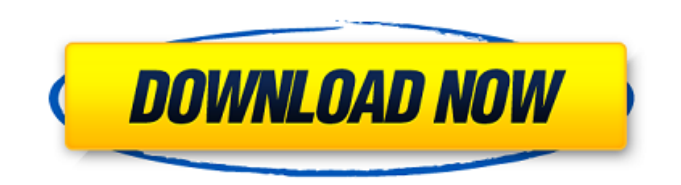

# **Adobe Photoshop 2020 Crack + Download [March-2022]**

Note See Appendix A for more information on choosing file formats for saving images. ## Layers A \_layer\_ is a collection of pixels in an image. Any color, size, or shade of gray within a single layer can be combined with any other color, size, or shade of gray from the same layer. Layers make it possible to organize and mask your image for editing in a logical fashion that follows an artist's design. 1. \*\*Basic Settings\*\* : This area gives you the option to choose how images are imported, and it includes the Control Points function, which enables you to use Control Points to resize or rotate images after they're imported. This tool allows you to use a grid to edit an image. Use the Quick Selection feature to choose an area of an image and then use the Control Points to select the same area in another, resized image.

# **Adobe Photoshop 2020 License Code & Keygen [Latest 2022]**

1.7 million business owners, and 2 million consumers, depend on Adobe Photoshop Elements to achieve amazing results with their photos, videos, and other images. Adobe Photoshop Elements is a complete digital photography and imaging solution. Enhance photos and videos in ways you never thought were possible. 2. Use intuitive tools to quickly and easily edit photos and videos. Adjust the color, exposure, contrast, brightness, color balance and other aspects of your images using a selection of sliders and buttons, or even by using an intuitive point-and-click tool that allows you to apply all of your color adjustments directly to the area you want to modify. 3. See the Big Picture and fine details at the same time. By using the Magnifier tool to zoom in or out, you can always see how changes you make to your photo affect the area you're focused on. 4. Add crisp details to images with powerful photo restoration tools. Adobe Photoshop Elements makes it easy to remove unwanted objects, fix people's skin problems and other common photo glitches. 5. Create amazing images with a variety of design and photo editing tools. You can rotate, crop, straighten, resize, cut, and paste almost any type of object or path you create. You can even draw vector shapes like

arrows, circles, rectangles and ovals. 6. Use powerful digital filters to add different effects to your photos and videos. Adobe Photoshop Elements has a range of over 80 popular filters. You can apply them to individual images, choose from several effects categories, and set different properties for each filter. You can even combine multiple effects using Layer Mixer. 7. Use automatic tools to transform images into beautiful art. Add effects and artistic elements to your photos with editing tools that place special art pieces or effects in specific areas, change the color of objects, or add borders, frames, elements or patterns to your photos. 8. Create an animation or movie with only a few clicks. Adobe Photoshop Elements lets you create a variety of effects, such as car chases, explosions, zooms, and wipes, to create the perfect movie. 9. Make more professional-looking videos with easy-to-use tools. Adobe Photoshop Elements lets you add special effects to your videos in order to make them look more professional. You can add 388ed7b0c7

#### **Adobe Photoshop 2020 Free License Key**

The State Department and the U.N. Relief and Works Agency, or UNRWA, are funding the construction of a wall along the Gaza-Israel border, ending decades of co-existence on the territory. Why is the Palestinian Authority choosing to dictate the terms of a border to an Israeli government that under the country's current Prime Minister supports peace? The so-called "border wall" is actually intended to squeeze Gaza into a tiny, impoverished, warren-like territory that makes life for its residents nearly impossible. The wall stretches more than 10 miles on the Israeli side of the border, most of it in a military "no man's land." It will also prevent fishermen from Gaza from reaching the Mediterranean and bringing in a fishing industry worth billions of dollars to their homeland, as well as cutting off farmers from working their land. In 2007, 90 percent of Gaza's land was cultivated. By 2030, that percentage will probably plummet as a result of the wall and Israeli policy on the Strip. Why doesn't the Palestinian Authority focus its limited resources on making its own people's lives better, instead of dictating to Israel the terms on which it must live? The answer is simple and painful for many Palestinians: the Palestinian Authority is the most corrupt and incompetent in modern history. With the PA's receipt of money from the U.N., most of it invested in Palestinian education and infrastructure – such as running water and building housing for impoverished Gazans – the PA has managed to corrupt the world's largest U.N. organization. Palestinians' experiences at the U.N. are legendary and welldocumented. And their experiences with the Palestinian Authority are equally bad. The corruption goes beyond the occasional tax-skimming or charity-treating. Cash donations from the PA to the U.N. coffers have led to Palestinian representation on U.N. committees handling the exploitation of natural resources, like oil and gas, in the West Bank and Gaza Strip. UNRWA, the agency providing education in the West Bank and Gaza Strip, has become more than just the agency providing housing for refugees, but rather a vast social, economic, and political power in Palestinian affairs, and many Palestinians rely on it for their education and other needs. "The Palestinian Authority

has become the law enforcer, rather than a government in service to the people," said Gilles

# **What's New in the Adobe Photoshop 2020?**

[A case of atypical bronchiolitis obliterans organizing pneumonia with multiple nodules]. A 53-year-old woman was admitted to our hospital for investigation of multiple nodules in her chest. A chest radiograph and chest computed tomography (CT) showed multiple nodules in the right upper and lower lobes. A fiberoptic bronchoscopy revealed diffuse, irregular narrowing of the right upper lobe bronchus, and a transbronchial lung biopsy revealed a non-caseating granuloma with positive results for S-100 protein, desmin, and α-smooth muscle actin. According to the diagnosis of atypical bronchiolitis obliterans organizing pneumonia, multiple lung biopsies and additional examinations were performed and high-dose prednisolone was administered. She was treated successfully with steroid therapy. The steroid dosage was gradually tapered. After 1 year of treatment, the nodules were completely regressed and bronchiolitis obliterans organizing pneumonia recurred in only one region of the upper right lobe. Her condition stabilized after a second course of steroid therapy. There have been a few reports on atypical bronchiolitis obliterans organizing pneumonia, but the distribution of nodules and their relation to the characteristic histology have not been described. We report a case of atypical bronchiolitis obliterans organizing pneumonia with nodular lesions, which provided an opportunity to review the pathogenesis and histological aspects of this disease.Q: Java boolean expression not working This is the method I have been asked to write. My first instinct was to convert the method to another, but that didn't work so I decided to keep the method the way it is. The method should return the value true if and only if the two arguments are both greater than zero, and false if and only if one of the arguments is negative. I want to show the reason in code. So far I have: public static boolean isGreaterZero(int a, int b) { boolean result = false; if (a  $> 0$  && b  $> 0$ ) { result = a  $> b$ ; } else if (a  $> 0$  && b

## **System Requirements:**

Supported: OS: Windows 7 or later, 8 or later, or 10 or later Windows 7 or later, 8 or later, or 10 or later Processor: Intel Core i3-8100 or later, AMD Athlon 2.6 or later Intel Core i3-8100 or later, AMD Athlon 2.6 or later RAM: 8 GB or more 8 GB or more Graphics: Intel HD 4000 or later, AMD Radeon R5 M330 or later Intel HD 4000 or later, AMD Radeon R5 M330

[https://www.townsendma.gov/sites/g/files/vyhlif1331/f/uploads/cell\\_tower\\_posting\\_notice.pdf](https://www.townsendma.gov/sites/g/files/vyhlif1331/f/uploads/cell_tower_posting_notice.pdf) [http://mysteriesoftheunknown.com/wp-content/uploads/2022/07/Photoshop\\_2022\\_Version\\_2311.pdf](http://mysteriesoftheunknown.com/wp-content/uploads/2022/07/Photoshop_2022_Version_2311.pdf) <http://www.gambians.fi/photoshop-2022-version-23-product-key-and-xforce-keygen/healthy-diet/> <https://trello.com/c/076v56i8/159-adobe-photoshop-2022-version-231-crack-file-only> <https://www.slas.lk/advert/adobe-photoshop-cc-2015-hacked-activation-code-download/> [https://www.careerfirst.lk/sites/default/files/webform/cv/Adobe-Photoshop-2022-\\_9.pdf](https://www.careerfirst.lk/sites/default/files/webform/cv/Adobe-Photoshop-2022-_9.pdf) <https://stagedepot.co.uk/system/files/webform/goboenquiry/quarleah659.pdf> <https://ubipharma.pt/2022/07/05/adobe-photoshop-cc-key-generator-free-pc-windows-april-2022/> <https://www.sintemar.com/sites/default/files/webform/adobe-photoshop-2021-version-2251.pdf> [https://atennis.kz/tour/upload/files/2022/07/vXybyLt376lIgauFFGq1\\_05\\_5783701bd7d9327ea7ac4480](https://atennis.kz/tour/upload/files/2022/07/vXybyLt376lIgauFFGq1_05_5783701bd7d9327ea7ac4480f3c79568_file.pdf) [f3c79568\\_file.pdf](https://atennis.kz/tour/upload/files/2022/07/vXybyLt376lIgauFFGq1_05_5783701bd7d9327ea7ac4480f3c79568_file.pdf) [https://trello.com/c/XEaQaSRl/113-adobe-photoshop-2021-version-223-crack-keygen-free](https://trello.com/c/XEaQaSRl/113-adobe-photoshop-2021-version-223-crack-keygen-free-march-2022)[march-2022](https://trello.com/c/XEaQaSRl/113-adobe-photoshop-2021-version-223-crack-keygen-free-march-2022) <https://feimes.com/adobe-photoshop-hacked-serial-number-full-torrent-for-windows/> <https://wishfruits.com/wp-content/uploads/2022/07/aleener.pdf> [https://riyadhpumps.com/wp-content/uploads/2022/07/Adobe\\_Photoshop\\_2020\\_version\\_21.pdf](https://riyadhpumps.com/wp-content/uploads/2022/07/Adobe_Photoshop_2020_version_21.pdf) [https://gazetabilgoraj.pl/advert/photoshop-2022-version-23-0-1-keygen-generator-torrent-download](https://gazetabilgoraj.pl/advert/photoshop-2022-version-23-0-1-keygen-generator-torrent-download-for-pc/)[for-pc/](https://gazetabilgoraj.pl/advert/photoshop-2022-version-23-0-1-keygen-generator-torrent-download-for-pc/) <https://ayusya.in/photoshop-2021-version-22-4-crack-full-version-free/> [https://itoflies.com/wp-content/uploads/2022/07/Photoshop\\_2021\\_Version\\_2200.pdf](https://itoflies.com/wp-content/uploads/2022/07/Photoshop_2021_Version_2200.pdf) <https://efekt-metal.pl/witaj-swiecie/> <https://romans12-2.org/photoshop-2021-version-22-1-0-with-license-key-free-download-win-mac/> https://alumni.armtischool.com/upload/files/2022/07/fsd5dh8m7KtwkhqTSKV8\_05\_ea7a0f5b00d53b7 [c643e8e79dcdef87b\\_file.pdf](https://alumni.armtischool.com/upload/files/2022/07/fsd5dh8m7KtwkhgTSKV8_05_ea7a0f5b00d53b7c643e8e79dcdef87b_file.pdf) <https://www.realvalueproducts.com/sites/realvalueproducts.com/files/webform/fredtan125.pdf> <https://bodhibliss.org/photoshop-2021-version-22-5-1-crack-activation-code-latest-2022/> <https://www.mcgill.ca/minmat/system/files/webform/gilealys443.pdf> [https://lavo-easy.ch/wp](https://lavo-easy.ch/wp-content/uploads/2022/07/Adobe_Photoshop_2021_Version_2211_Product_Key_Full_MacWin_2022.pdf)[content/uploads/2022/07/Adobe\\_Photoshop\\_2021\\_Version\\_2211\\_Product\\_Key\\_Full\\_MacWin\\_2022.pdf](https://lavo-easy.ch/wp-content/uploads/2022/07/Adobe_Photoshop_2021_Version_2211_Product_Key_Full_MacWin_2022.pdf) <https://www.careereducation.columbia.edu/system/files/webform/Adobe-Photoshop-CC-2019.pdf> <https://www.cakeresume.com/portfolios/photoshop-2021-version-22-5-jb-keygen-exe-produ> [https://wakelet.com/wake/x33R63nzmUlzReKRiDM\\_V](https://wakelet.com/wake/x33R63nzmUlzReKRiDM_V) [https://our-study.com/upload/files/2022/07/SCZ76pIxbJkR6pVd84e7\\_05\\_ea7a0f5b00d53b7c643e8e79](https://our-study.com/upload/files/2022/07/SCZ76pIxbJkR6pVd84e7_05_ea7a0f5b00d53b7c643e8e79dcdef87b_file.pdf) [dcdef87b\\_file.pdf](https://our-study.com/upload/files/2022/07/SCZ76pIxbJkR6pVd84e7_05_ea7a0f5b00d53b7c643e8e79dcdef87b_file.pdf) <https://boiling-cove-35993.herokuapp.com/canfabi.pdf>

<https://ayoikut.com/advert/photoshop-2022-version-23-0-hack-patch-free-download-mac-win/>